## Delete and Restore Files from a Channel

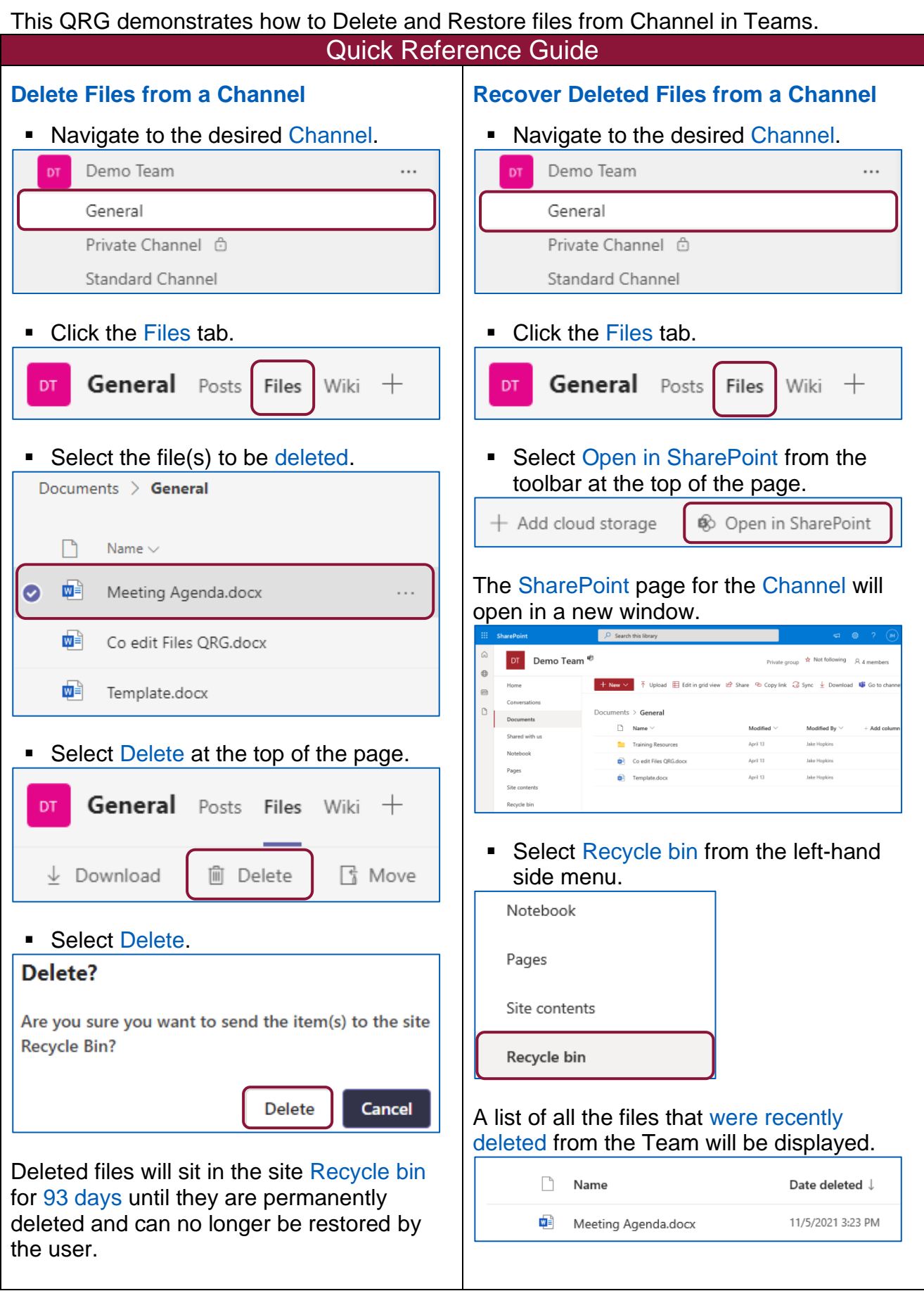

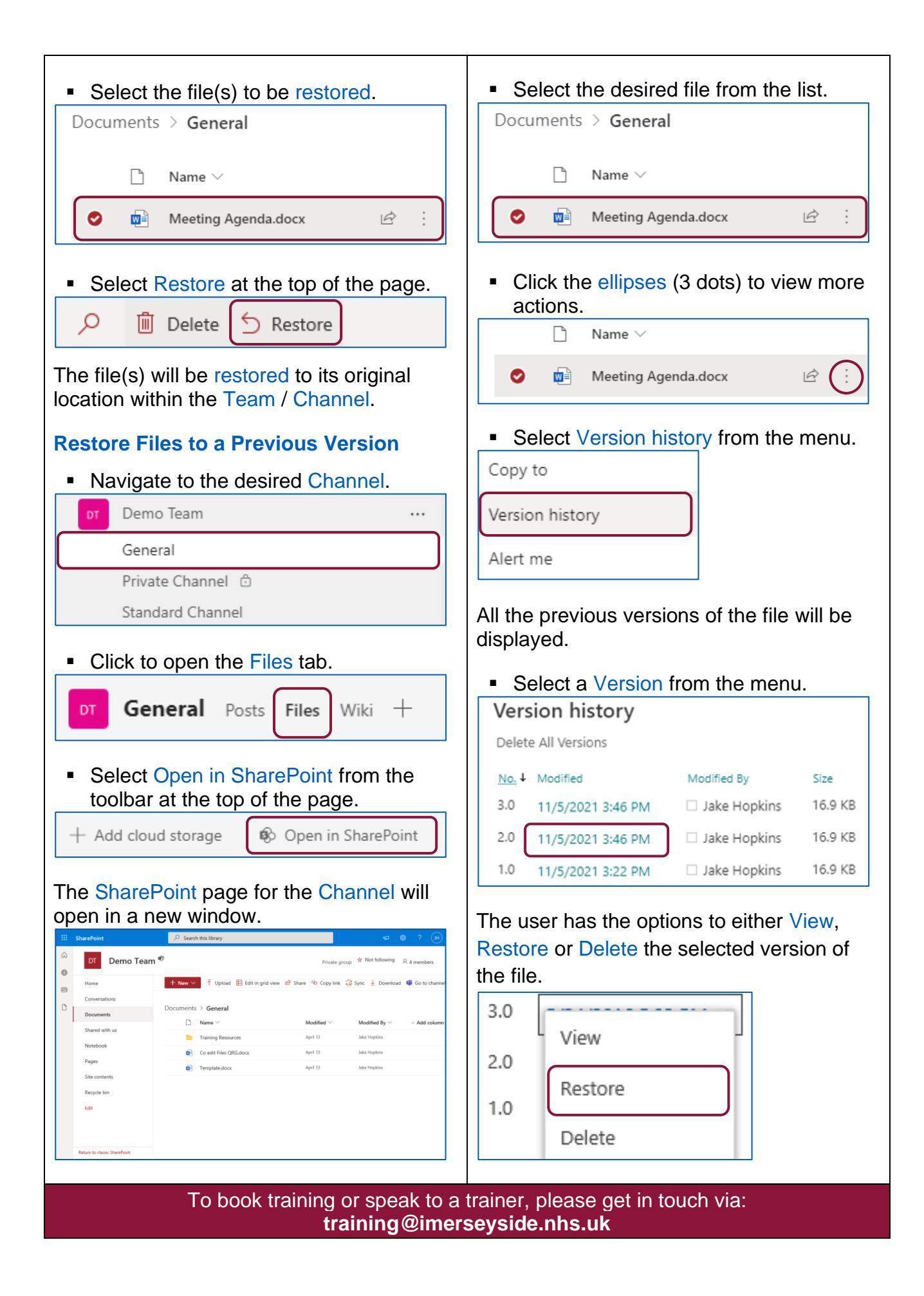